#### **Inhaltsverzeichnis**

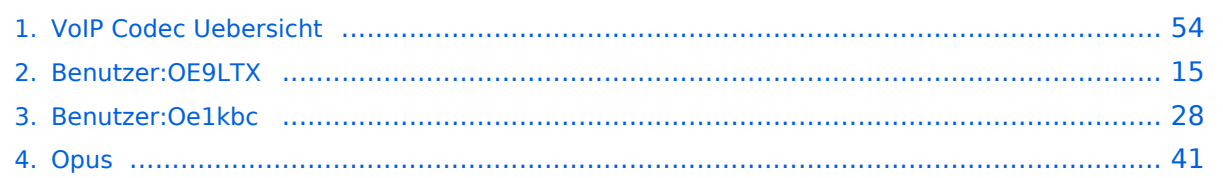

### **VoIP Codec Uebersicht**

[Versionsgeschichte interaktiv durchsuchen](https://wiki.oevsv.at) [VisuellWikitext](https://wiki.oevsv.at)

#### **[Version vom 2. Februar 2020, 23:06 Uhr](#page-53-0) ( [Quelltext anzeigen](#page-53-0))**

[Oe1kbc](#page-27-0) [\(Diskussion](https://wiki.oevsv.at/w/index.php?title=Benutzer_Diskussion:Oe1kbc&action=view) | [Beiträge\)](https://wiki.oevsv.at/wiki/Spezial:Beitr%C3%A4ge/Oe1kbc) [← Zum vorherigen Versionsunterschied](#page-53-0)

#### **[Aktuelle Version vom 7. Januar 2024, 13:](#page-53-0) [10 Uhr](#page-53-0) [\(Quelltext anzeigen\)](#page-53-0)**

[OE9LTX](#page-14-0) [\(Diskussion](https://wiki.oevsv.at/w/index.php?title=Benutzer_Diskussion:OE9LTX&action=view) | [Beiträge\)](https://wiki.oevsv.at/wiki/Spezial:Beitr%C3%A4ge/OE9LTX) (add minimal details here that opus is available as well) [Markierung](https://wiki.oevsv.at/wiki/Spezial:Markierungen): [Visuelle Bearbeitung](https://wiki.oevsv.at/w/index.php?title=Project:VisualEditor&action=view)

(Eine dazwischenliegende Version von einem anderen Benutzer wird nicht angezeigt)

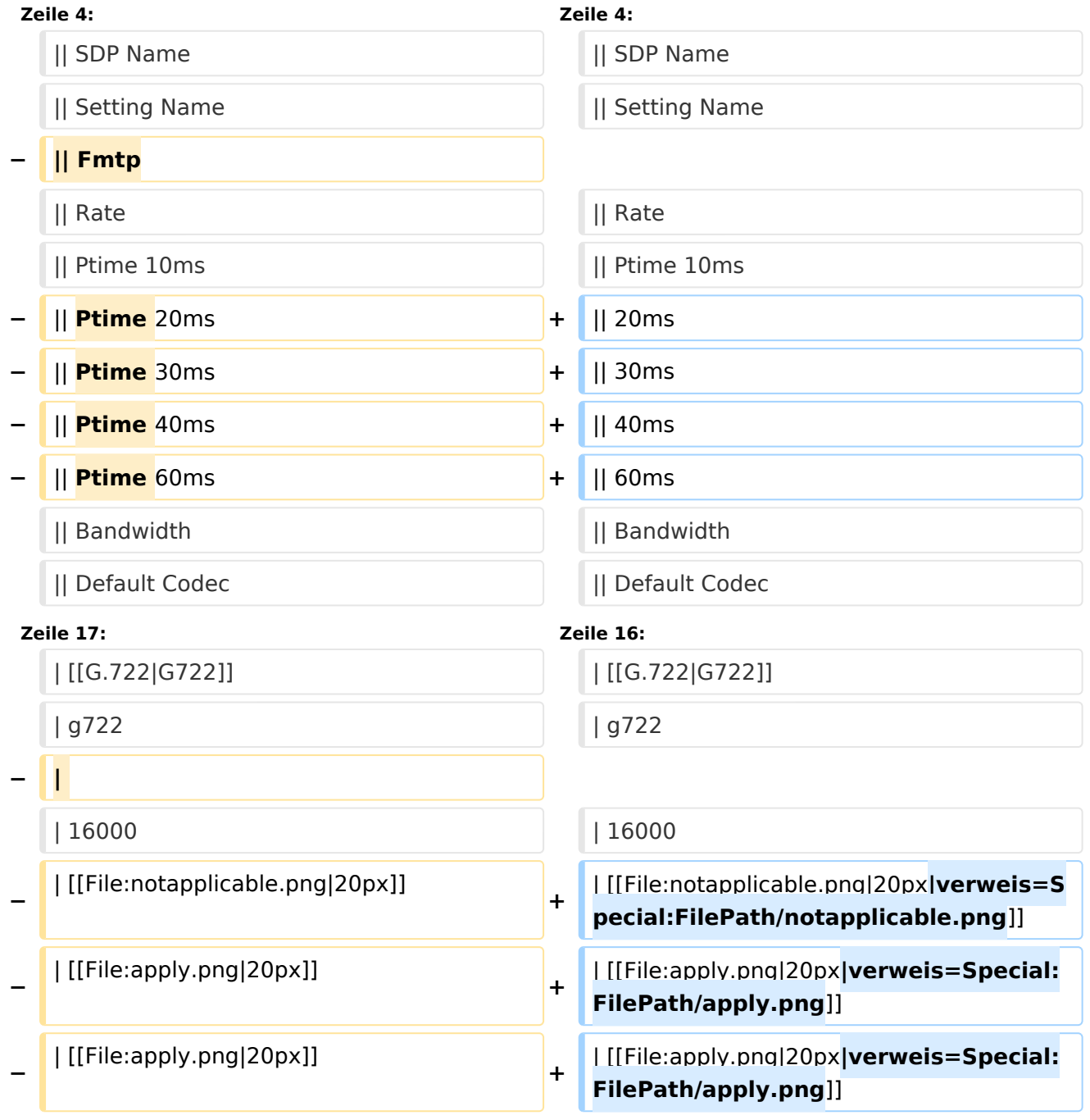

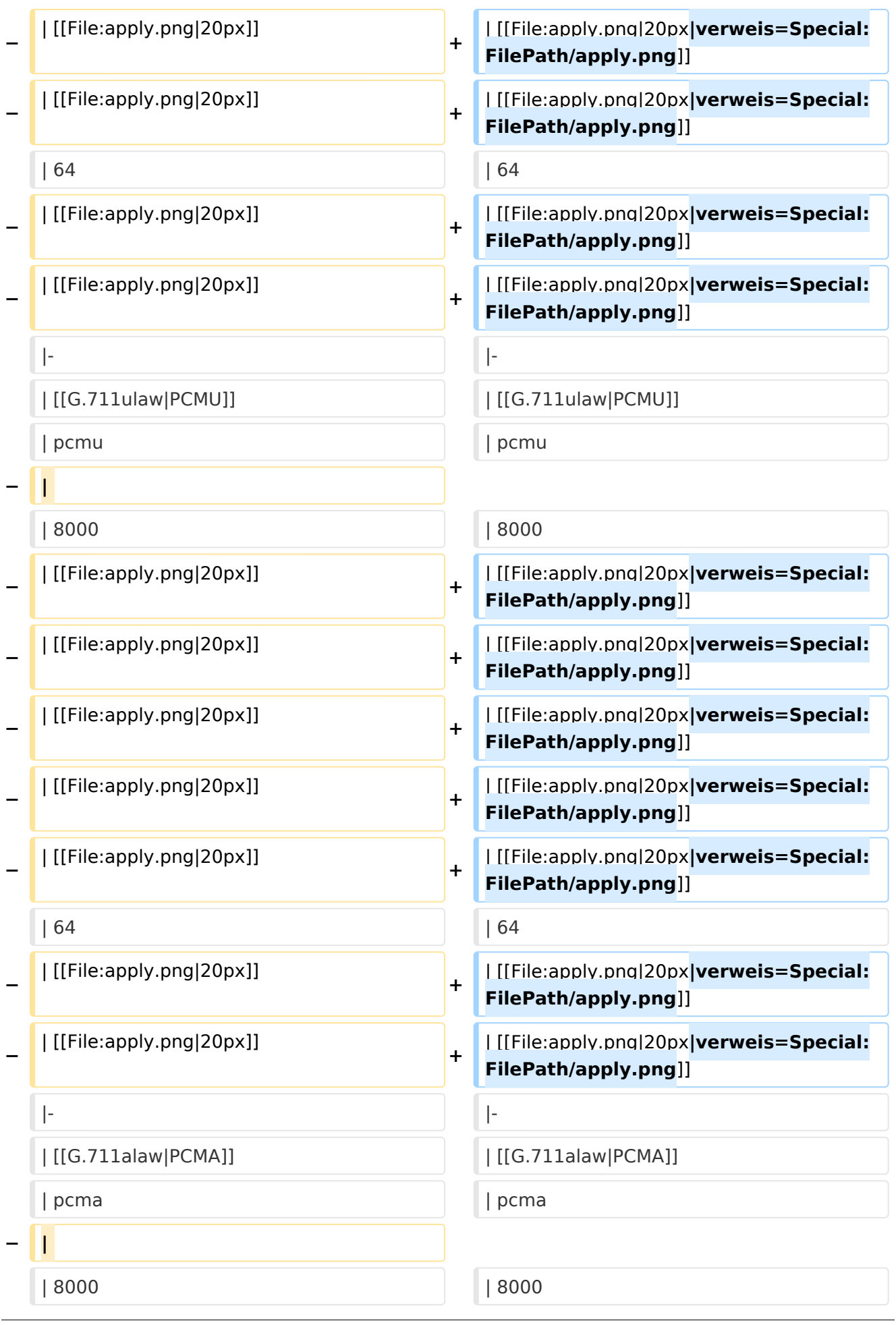

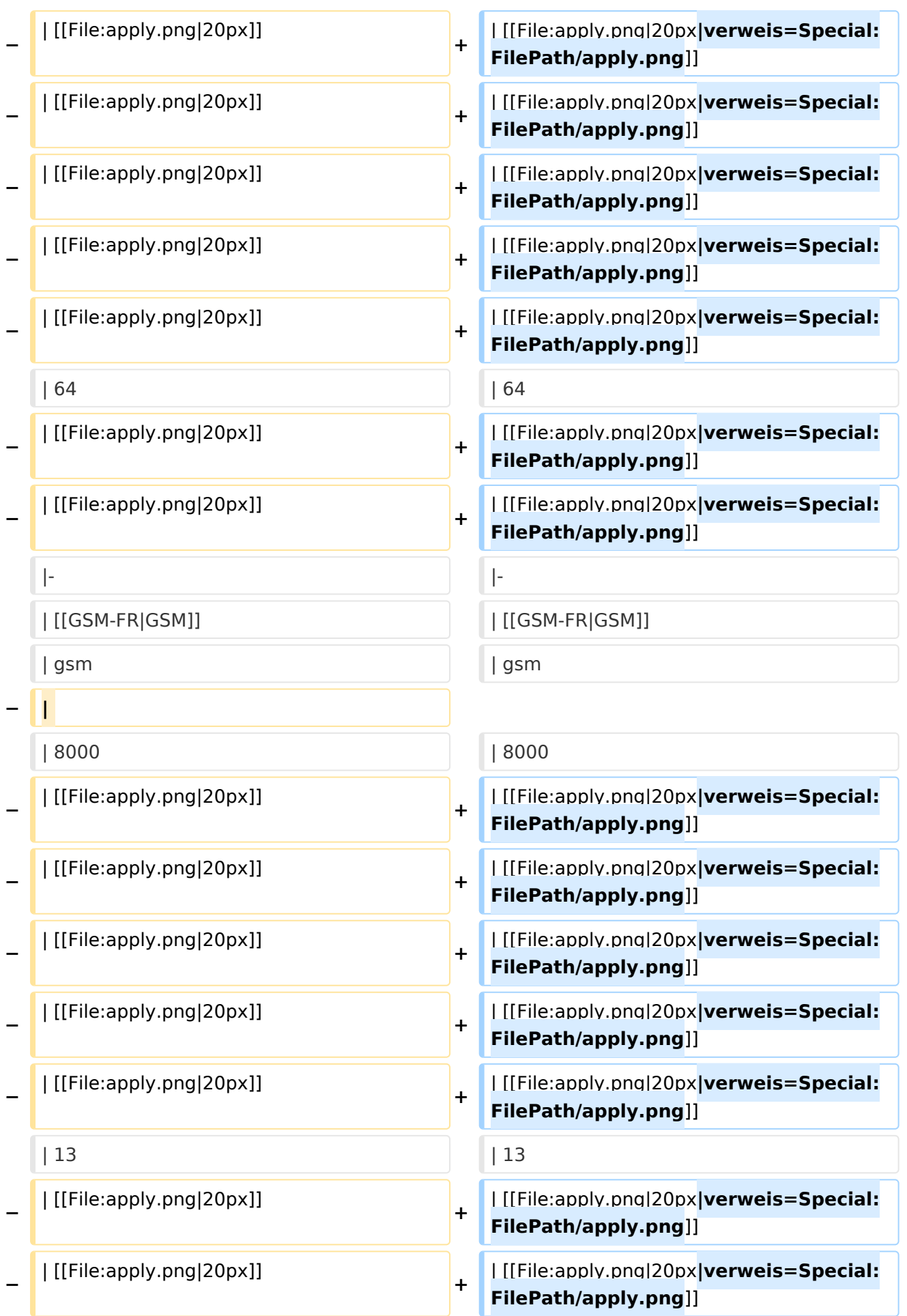

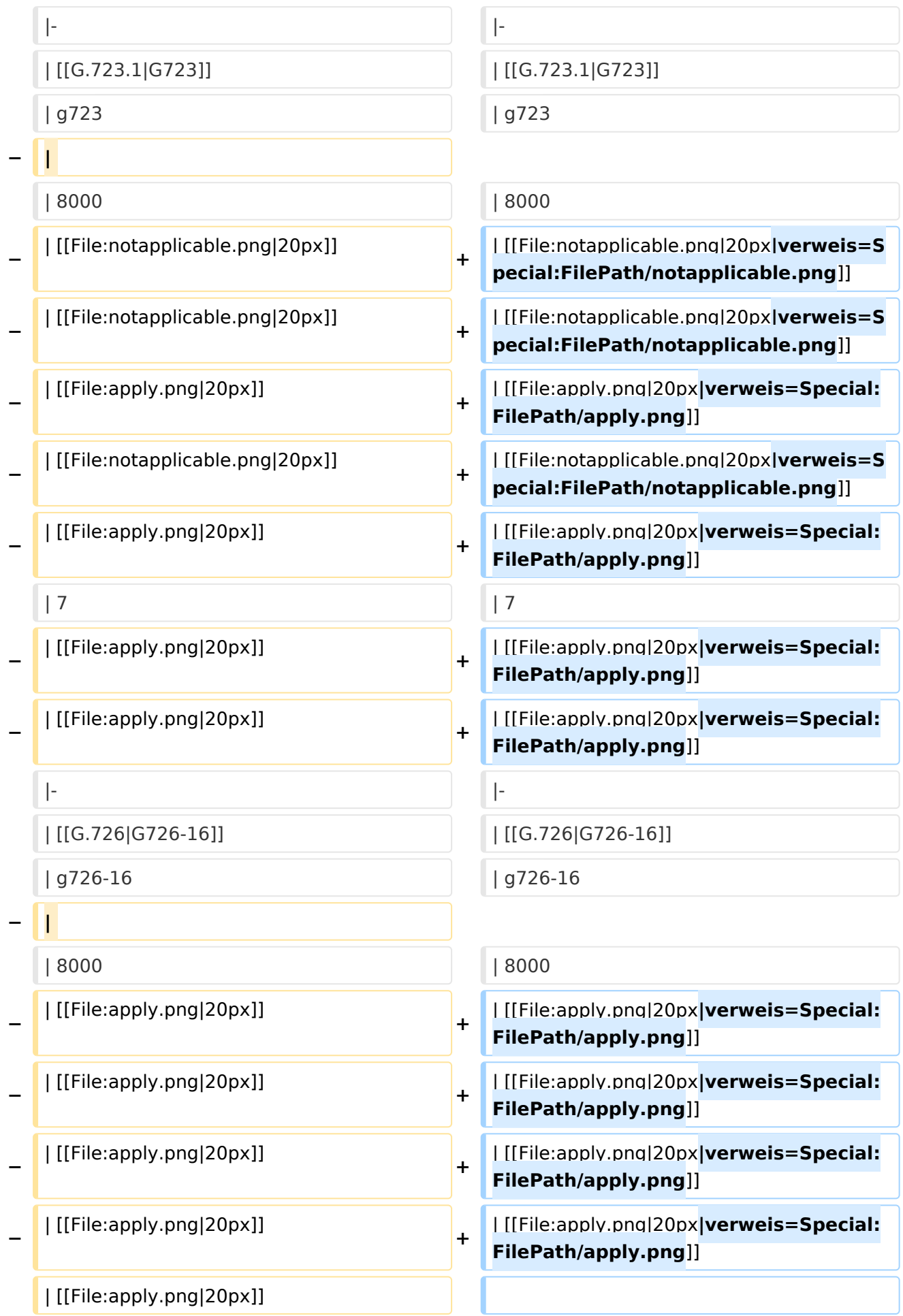

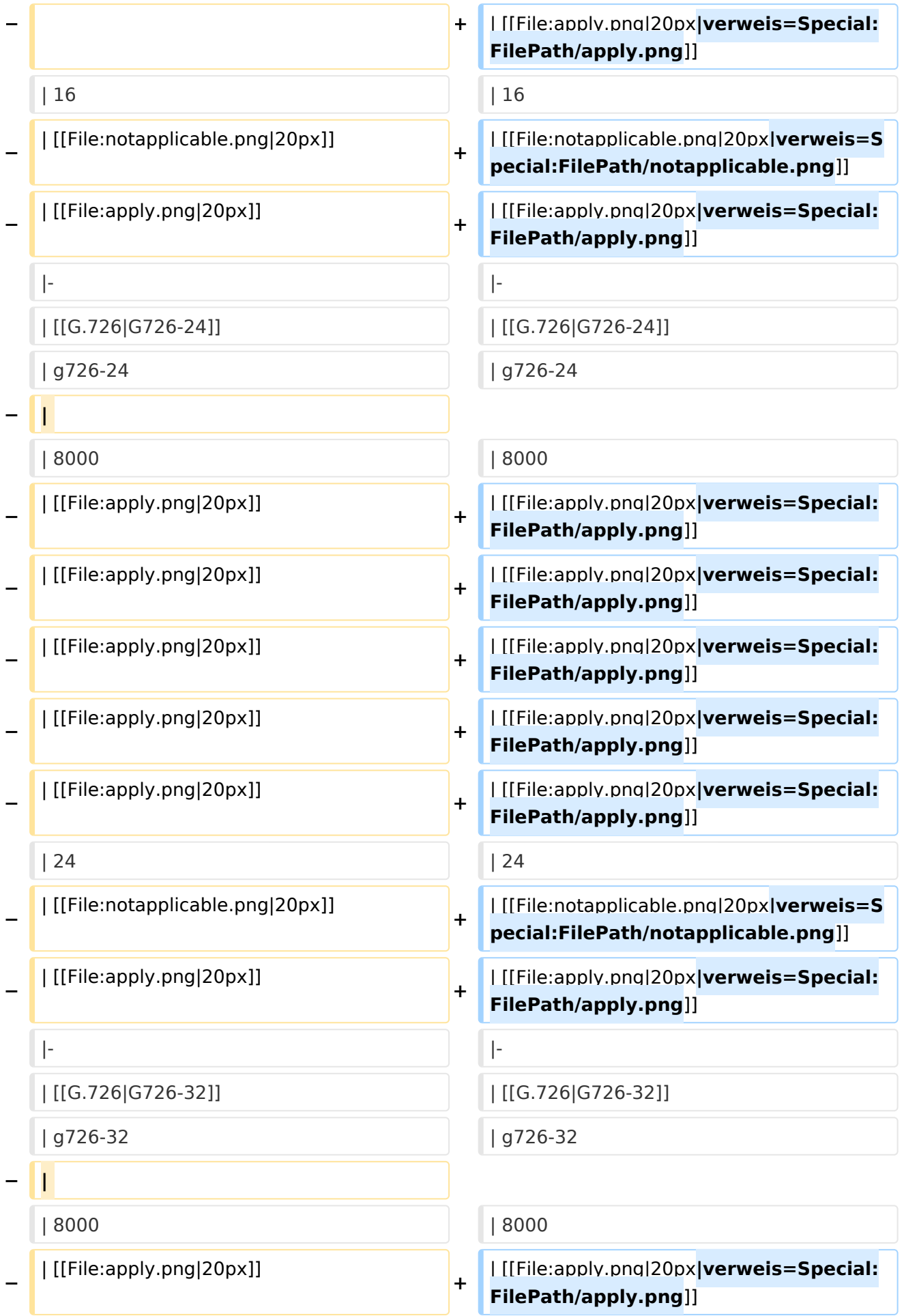

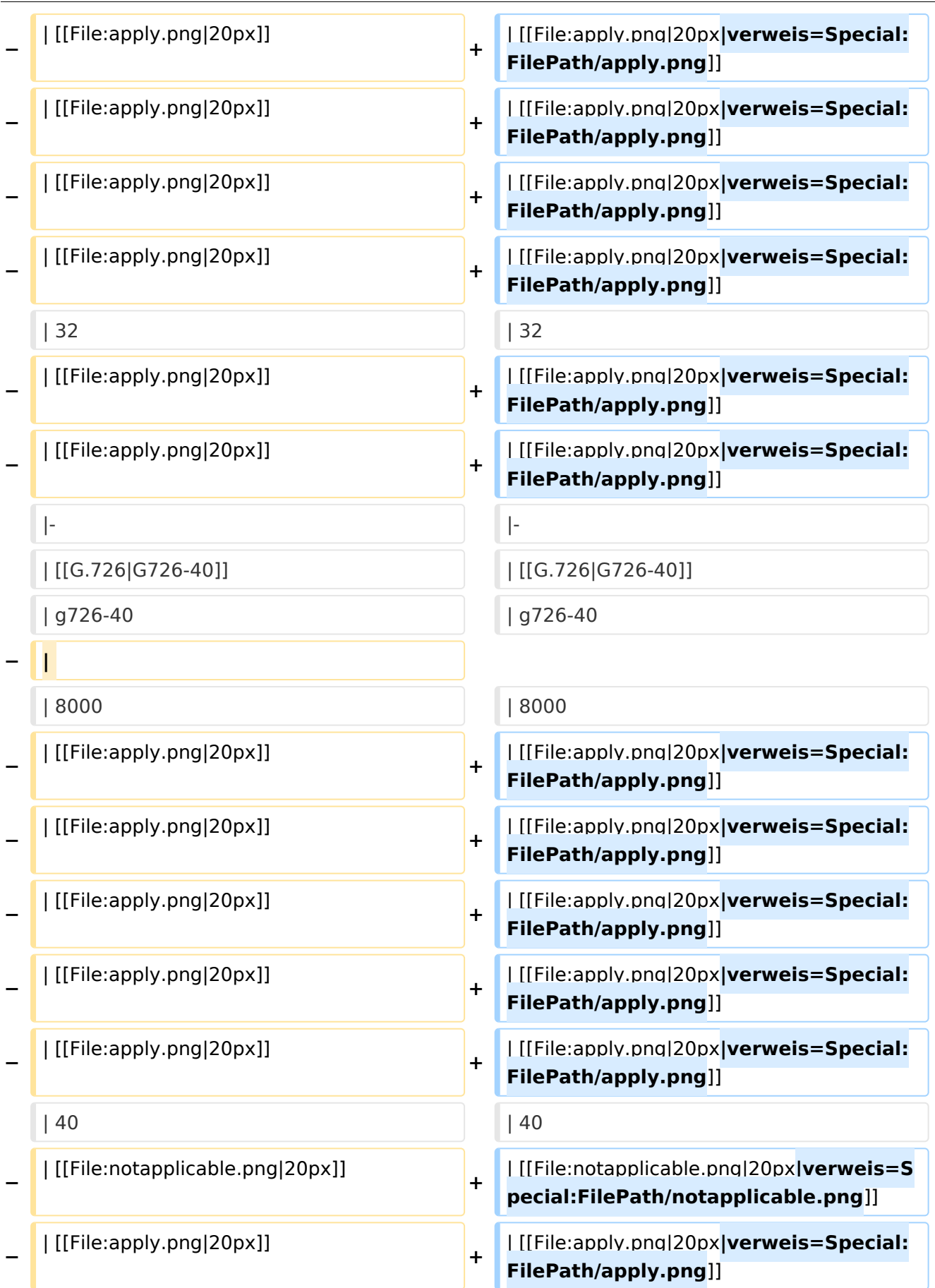

|- |-

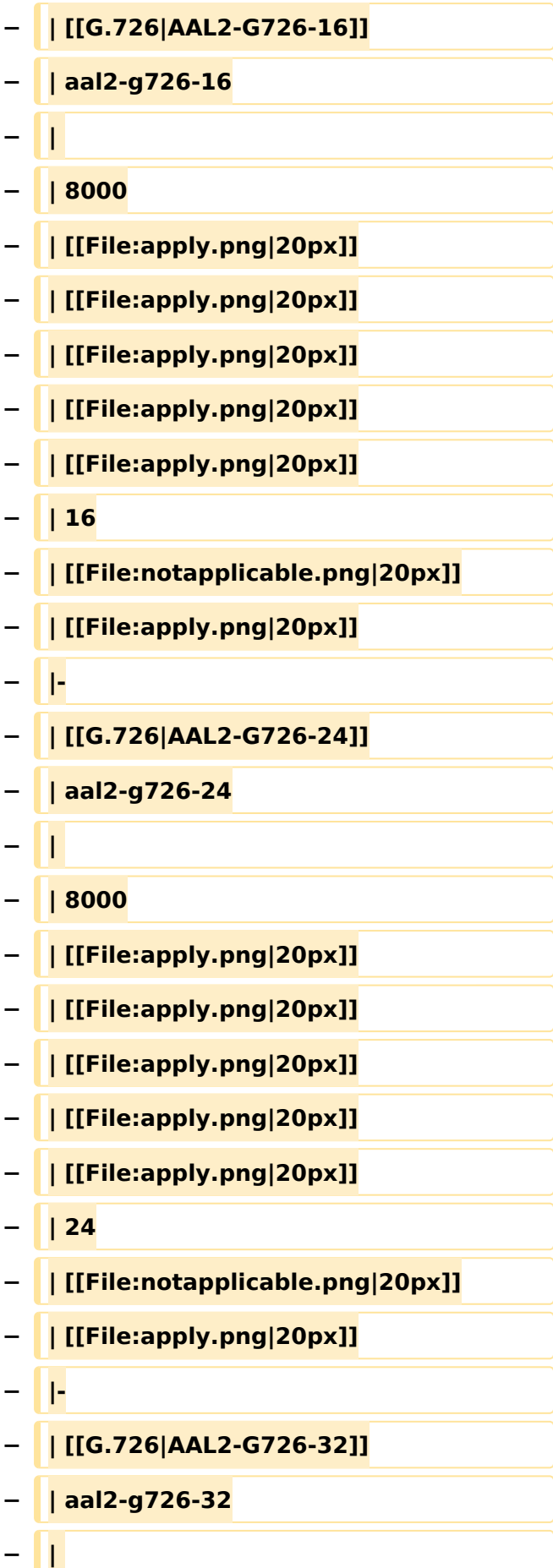

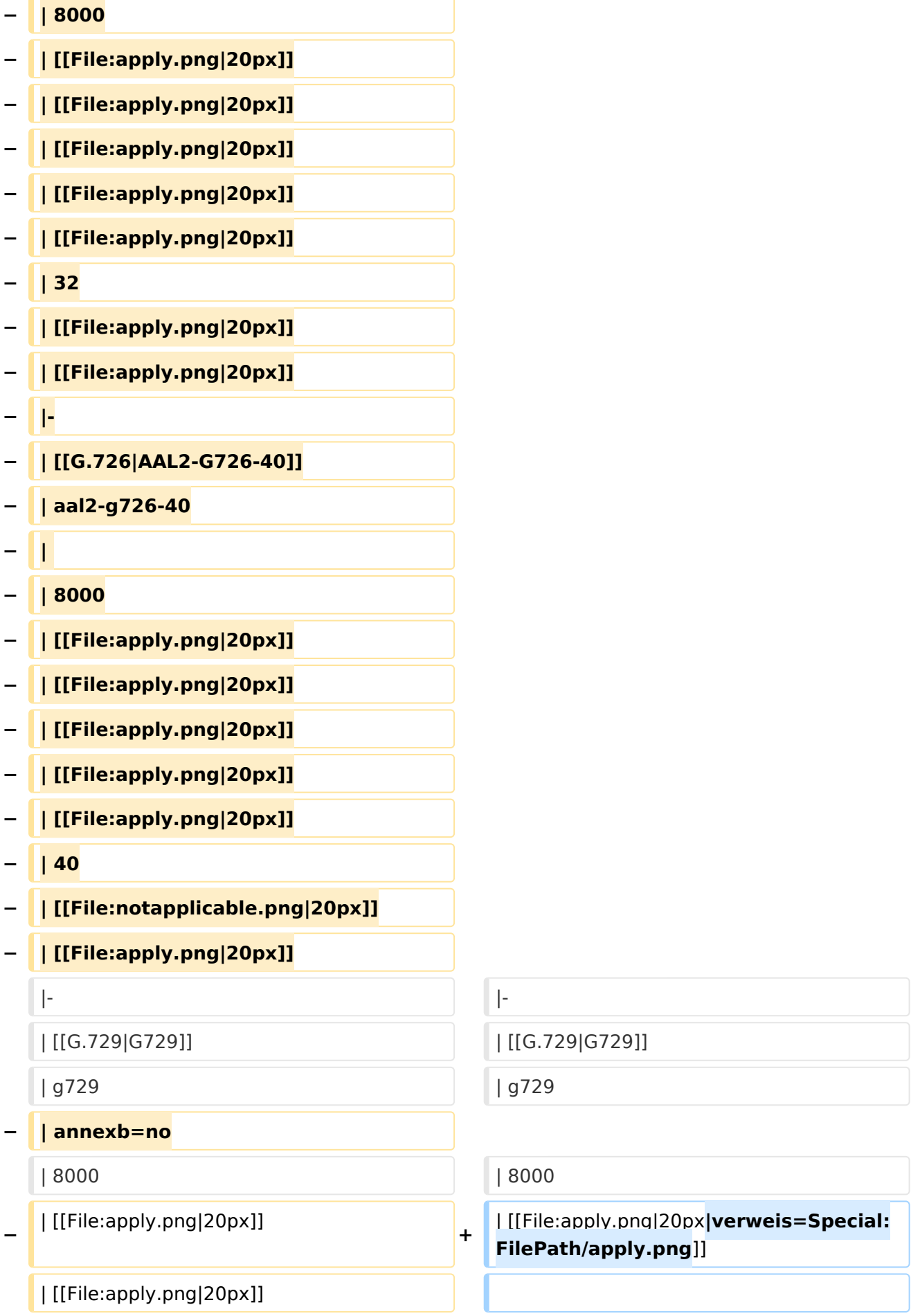

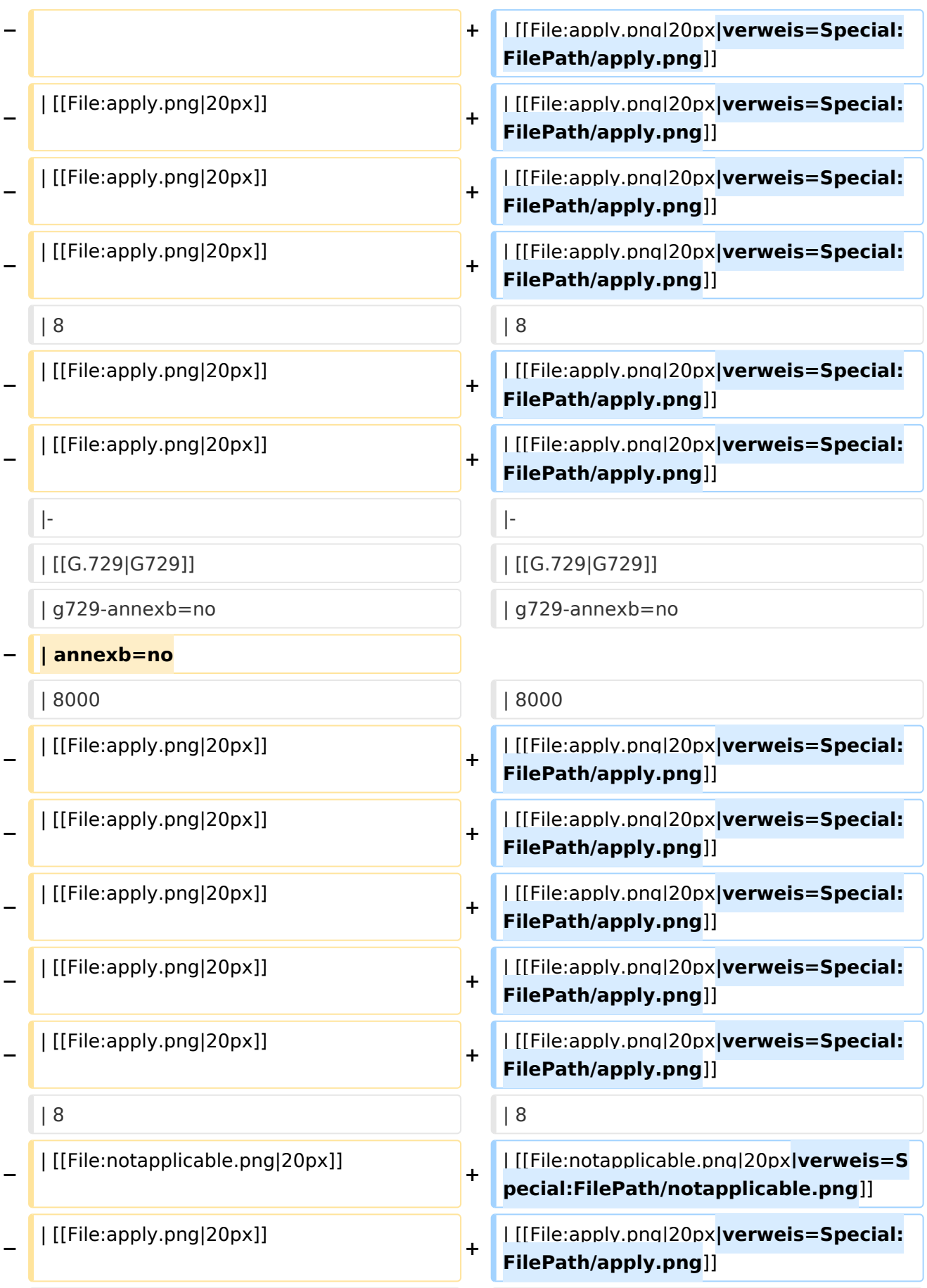

|- |-

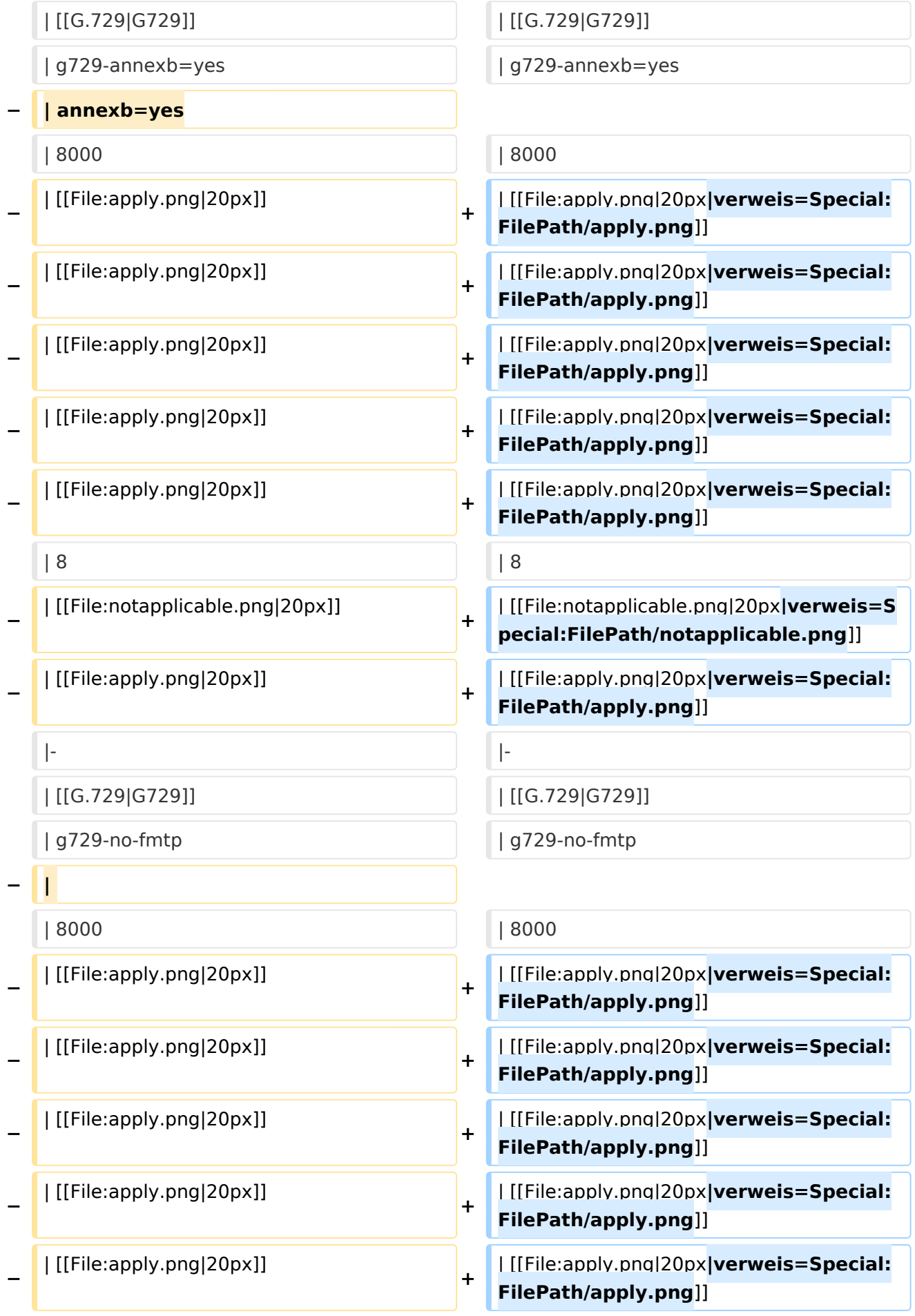

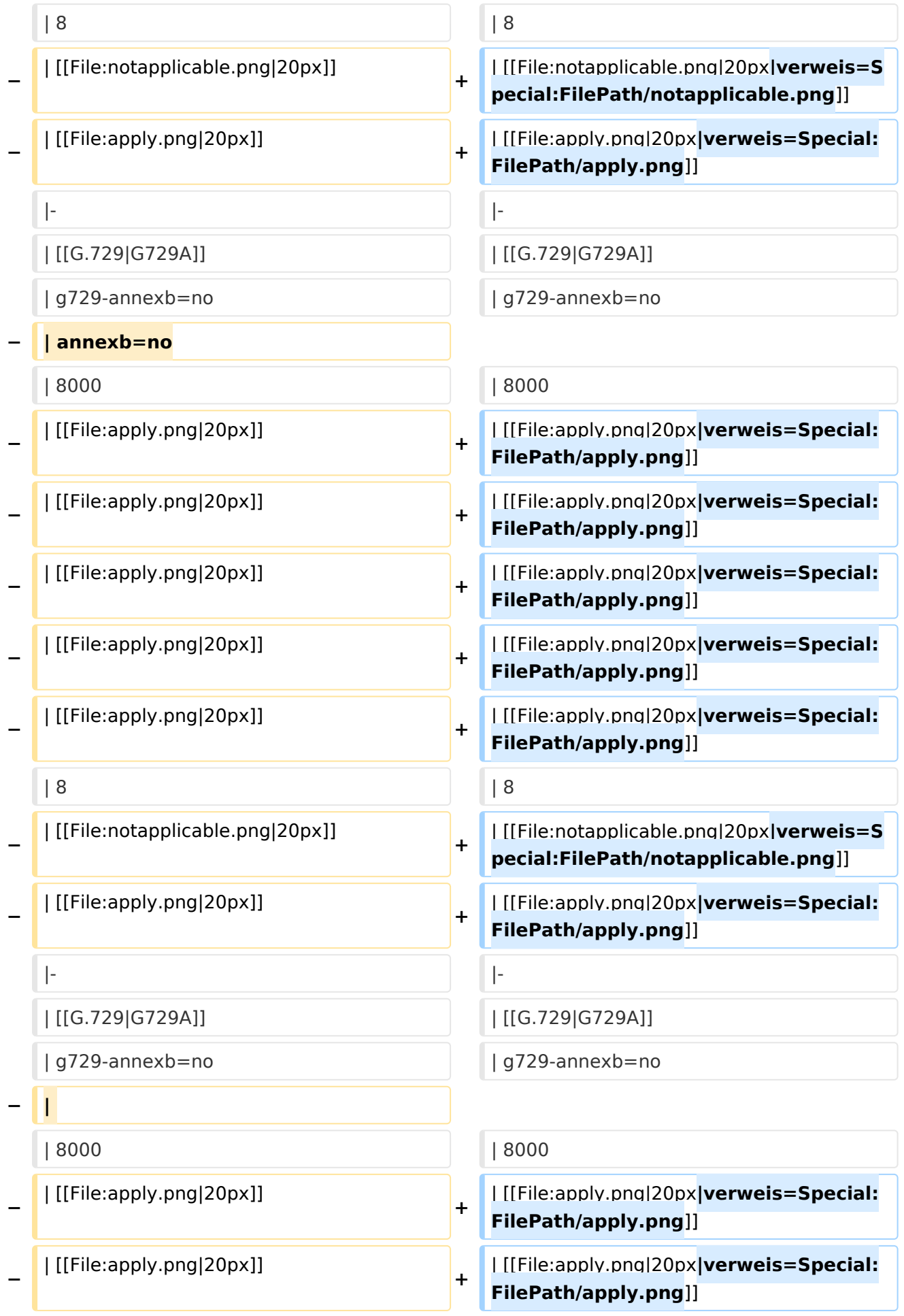

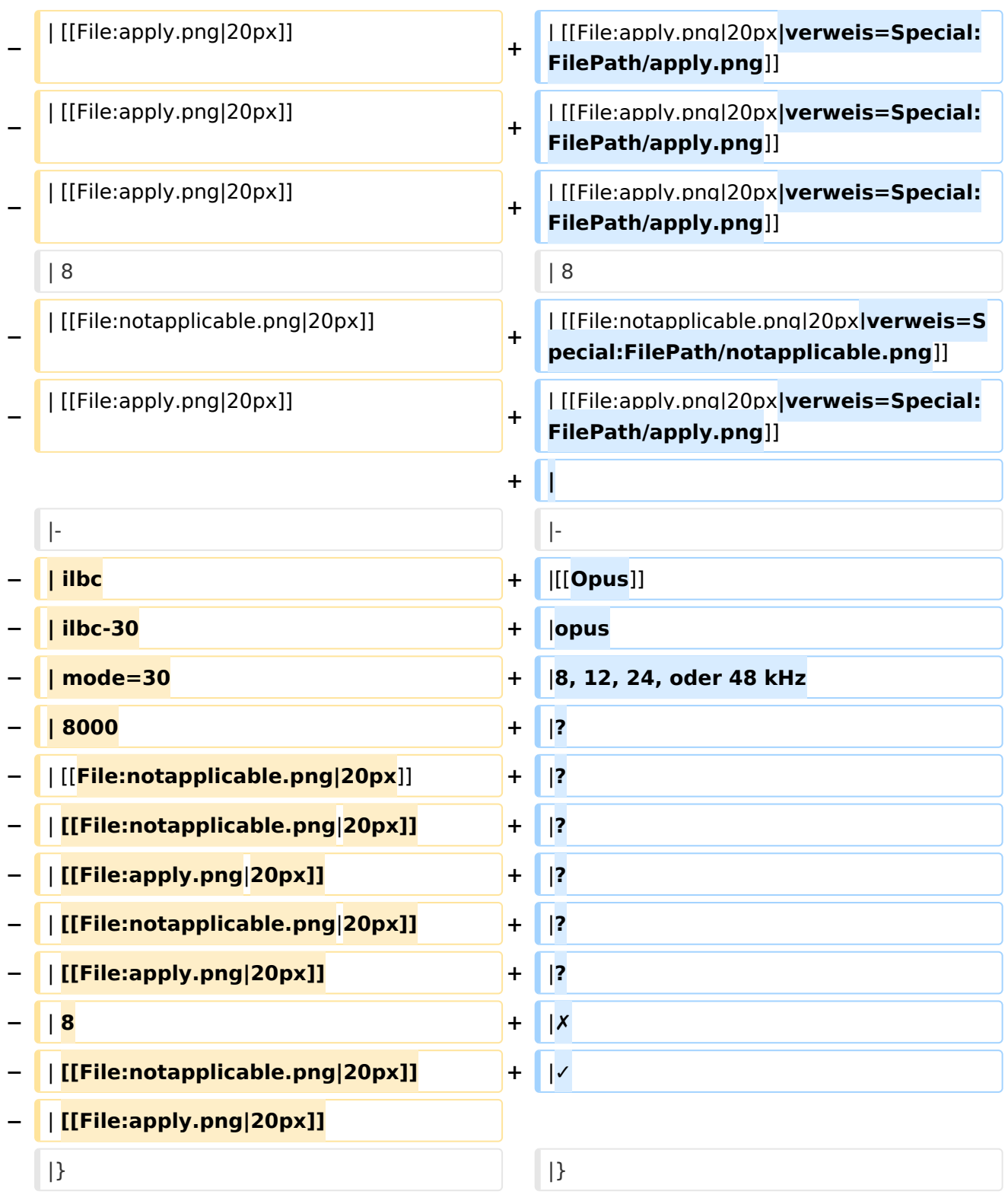

### Aktuelle Version vom 7. Januar 2024, 13:10 Uhr

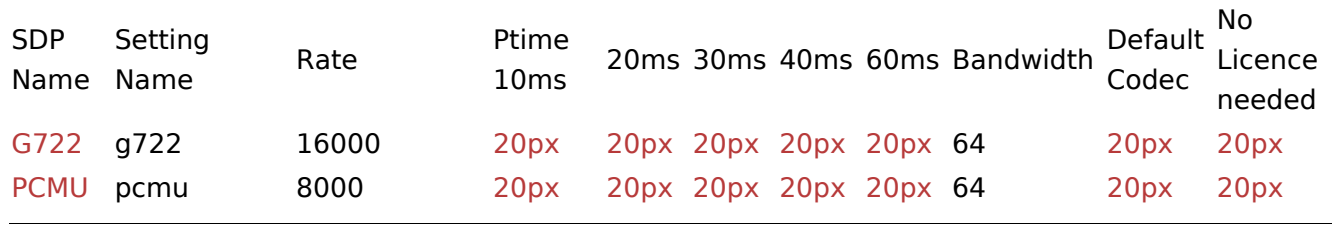

VoIP Codec Uebersicht

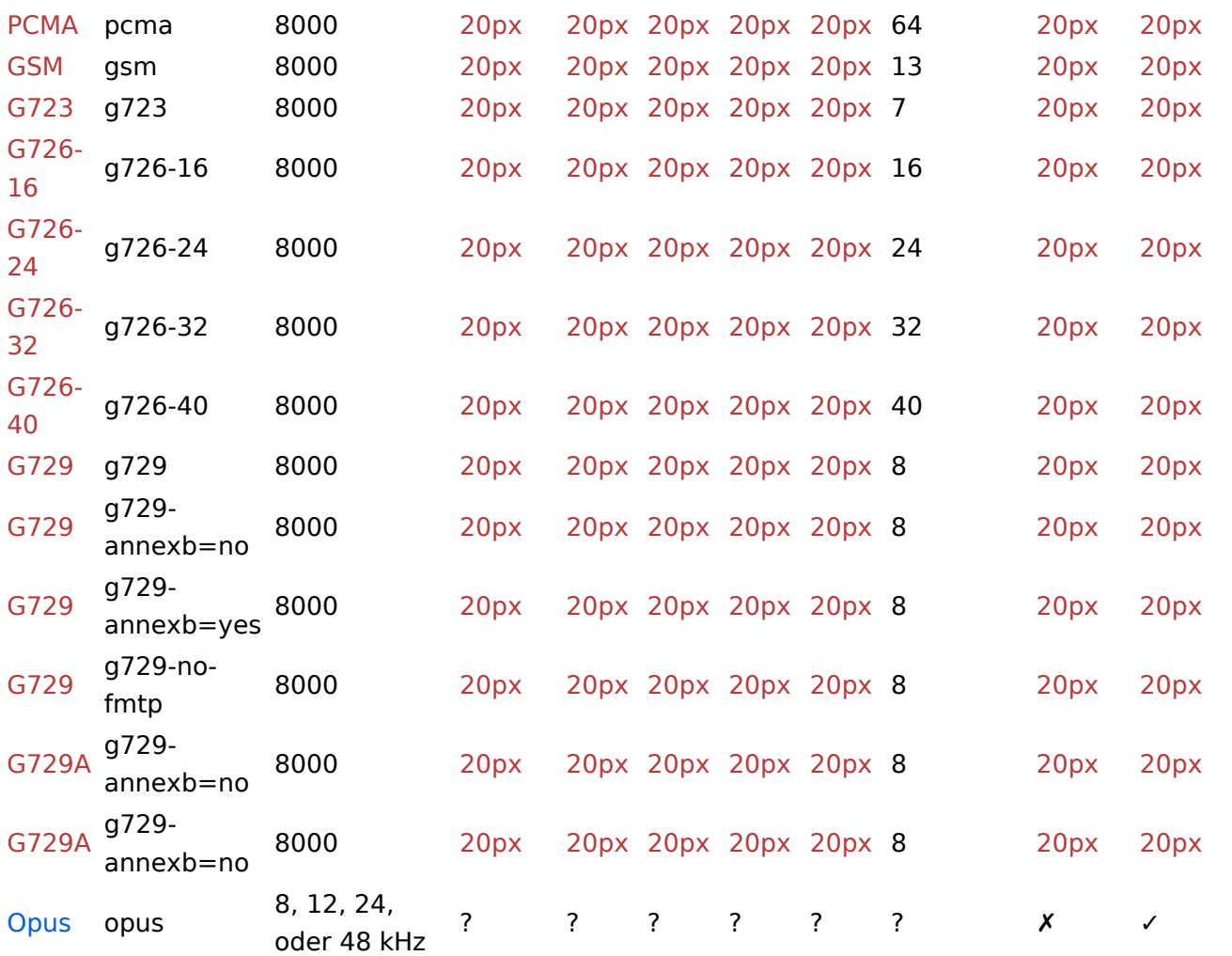

### <span id="page-14-0"></span>**VoIP Codec Uebersicht: Unterschied zwischen den Versionen**

[Versionsgeschichte interaktiv durchsuchen](https://wiki.oevsv.at) [VisuellWikitext](https://wiki.oevsv.at)

#### **[Version vom 2. Februar 2020, 23:06 Uhr](#page-53-0) ( [Quelltext anzeigen](#page-53-0))**

[Oe1kbc](#page-27-0) [\(Diskussion](https://wiki.oevsv.at/w/index.php?title=Benutzer_Diskussion:Oe1kbc&action=view) | [Beiträge\)](https://wiki.oevsv.at/wiki/Spezial:Beitr%C3%A4ge/Oe1kbc) [← Zum vorherigen Versionsunterschied](#page-53-0)

#### **[Aktuelle Version vom 7. Januar 2024, 13:](#page-53-0) [10 Uhr](#page-53-0) [\(Quelltext anzeigen\)](#page-53-0)** [OE9LTX](#page-14-0) [\(Diskussion](https://wiki.oevsv.at/w/index.php?title=Benutzer_Diskussion:OE9LTX&action=view) | [Beiträge\)](https://wiki.oevsv.at/wiki/Spezial:Beitr%C3%A4ge/OE9LTX)

(add minimal details here that opus is available as well) [Markierung](https://wiki.oevsv.at/wiki/Spezial:Markierungen): [Visuelle Bearbeitung](https://wiki.oevsv.at/w/index.php?title=Project:VisualEditor&action=view)

(Eine dazwischenliegende Version von einem anderen Benutzer wird nicht angezeigt)

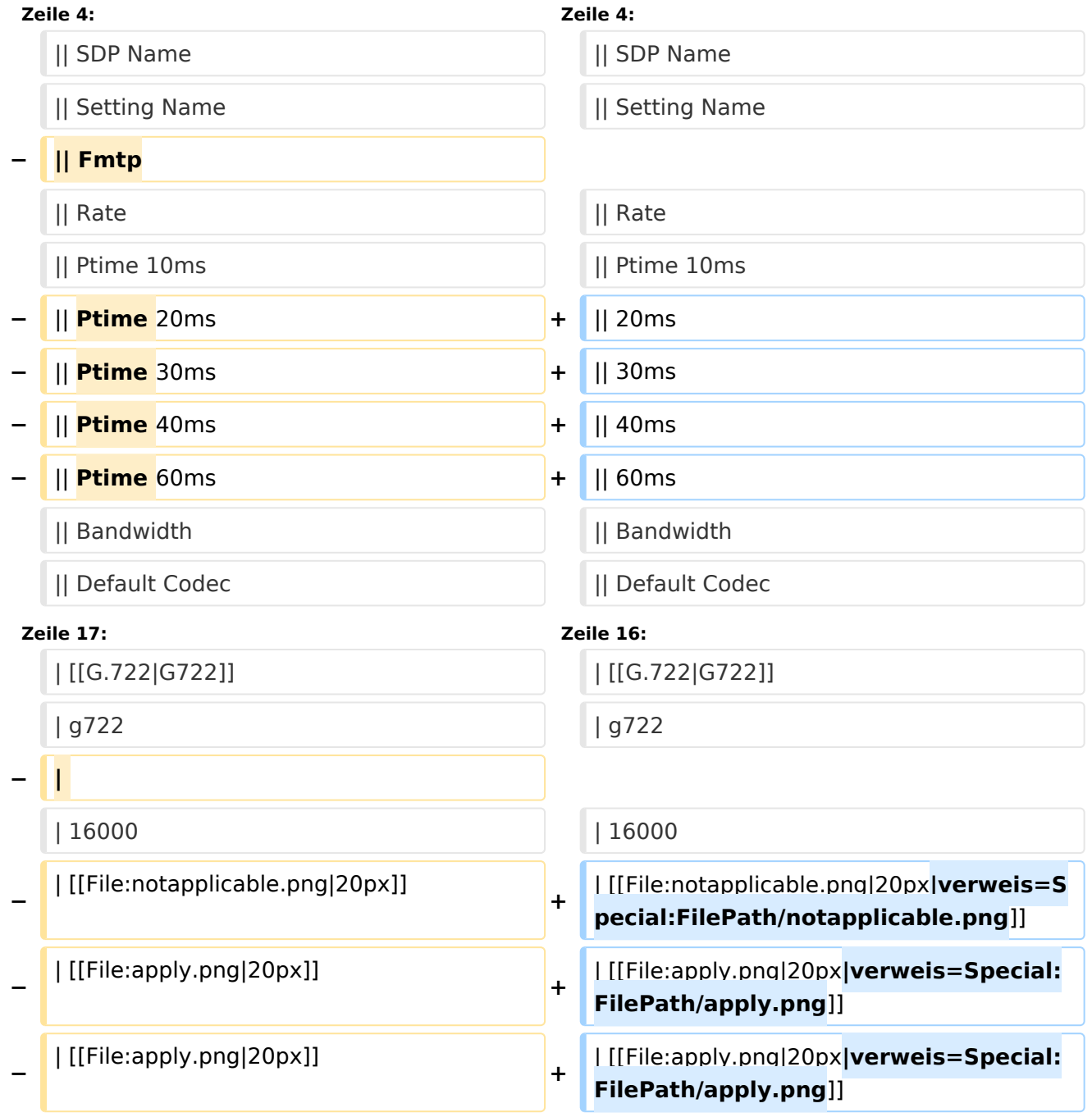

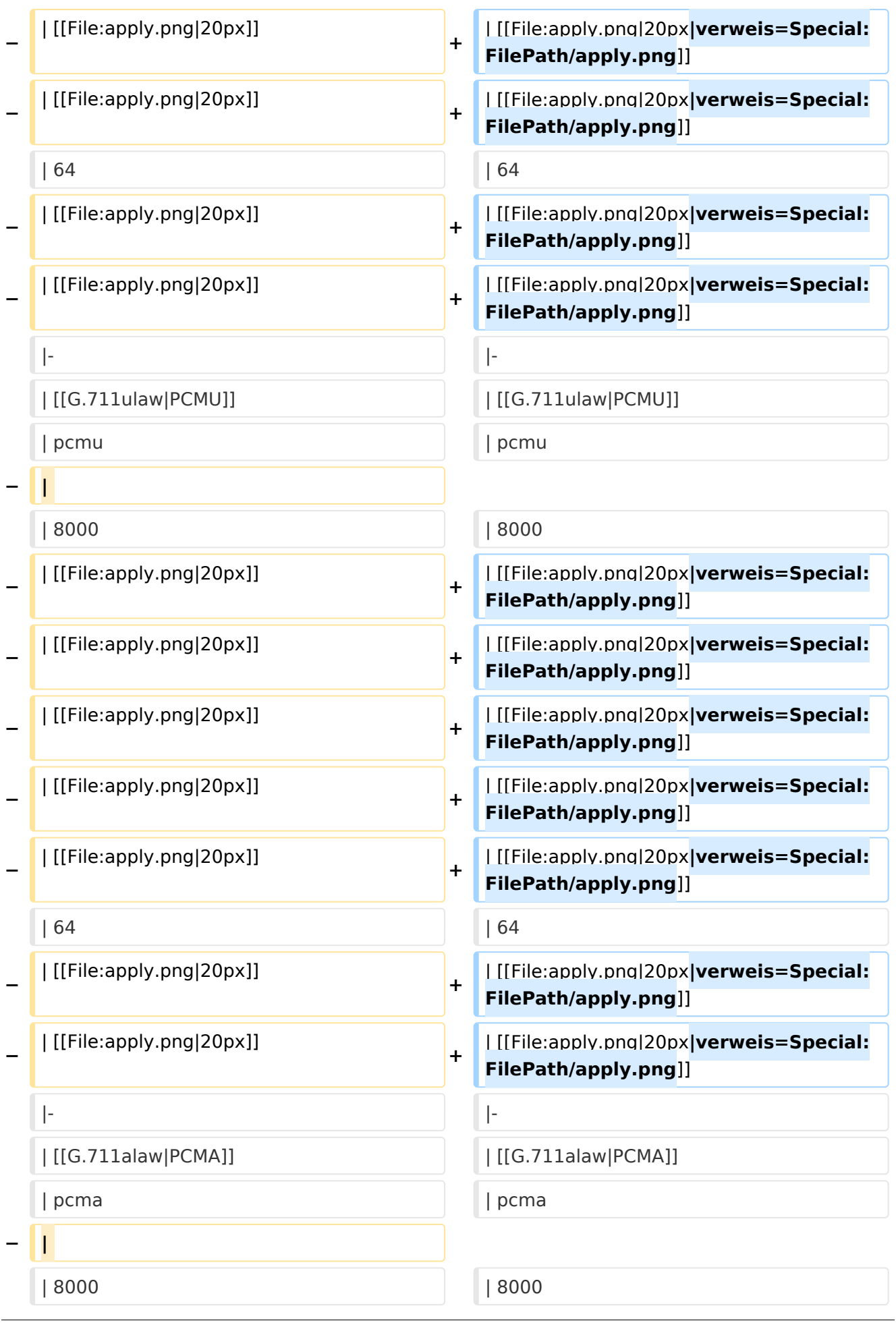

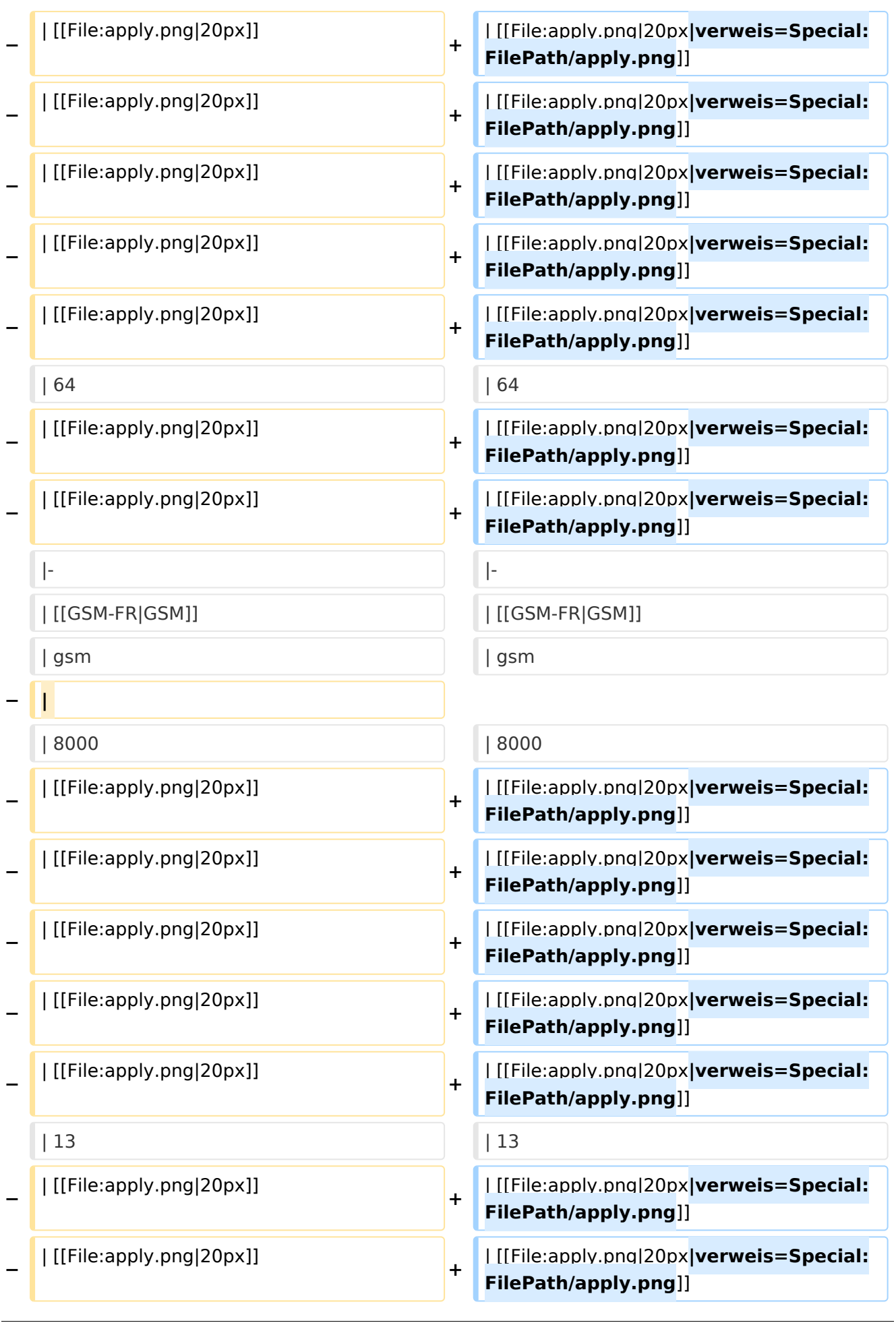

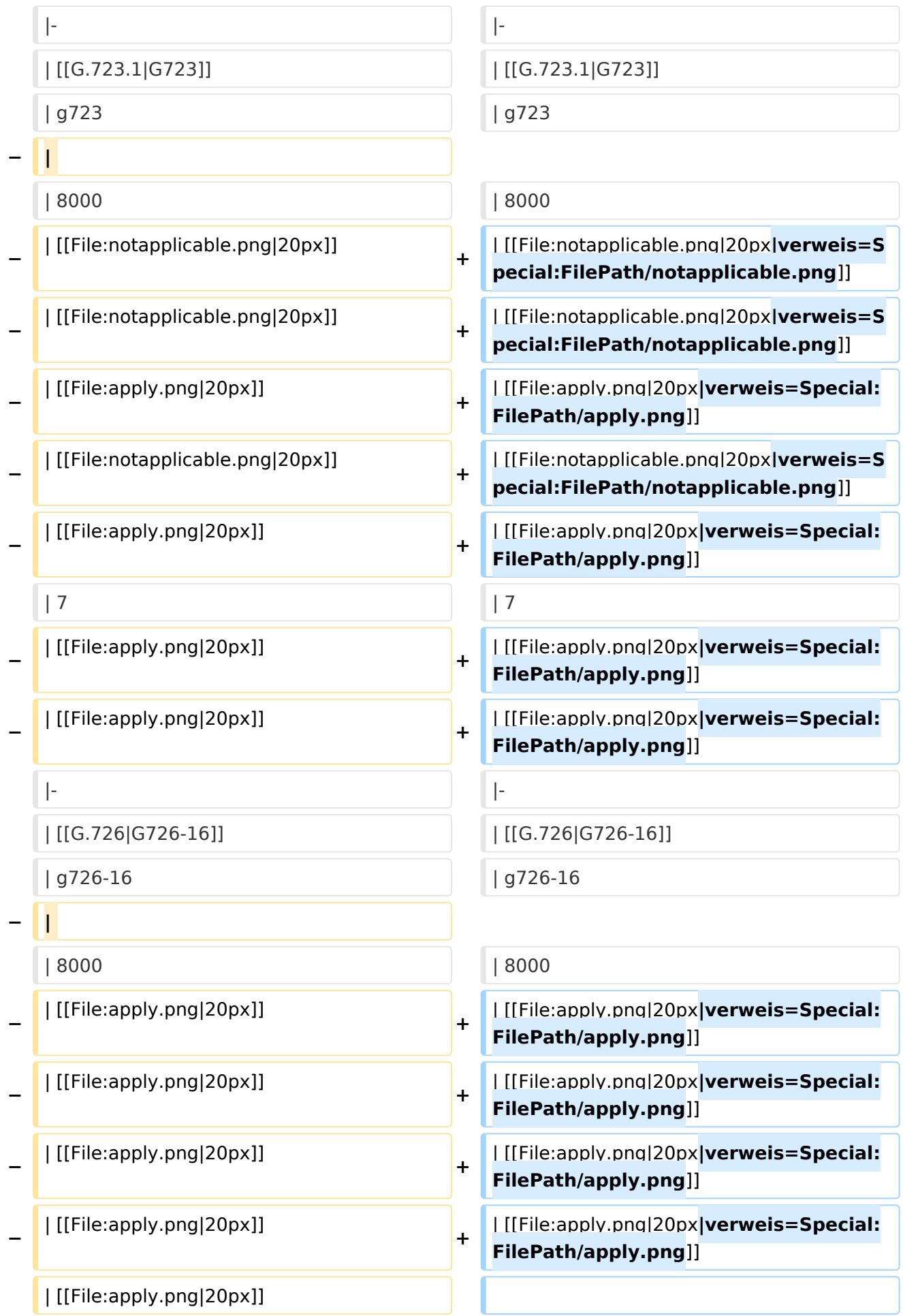

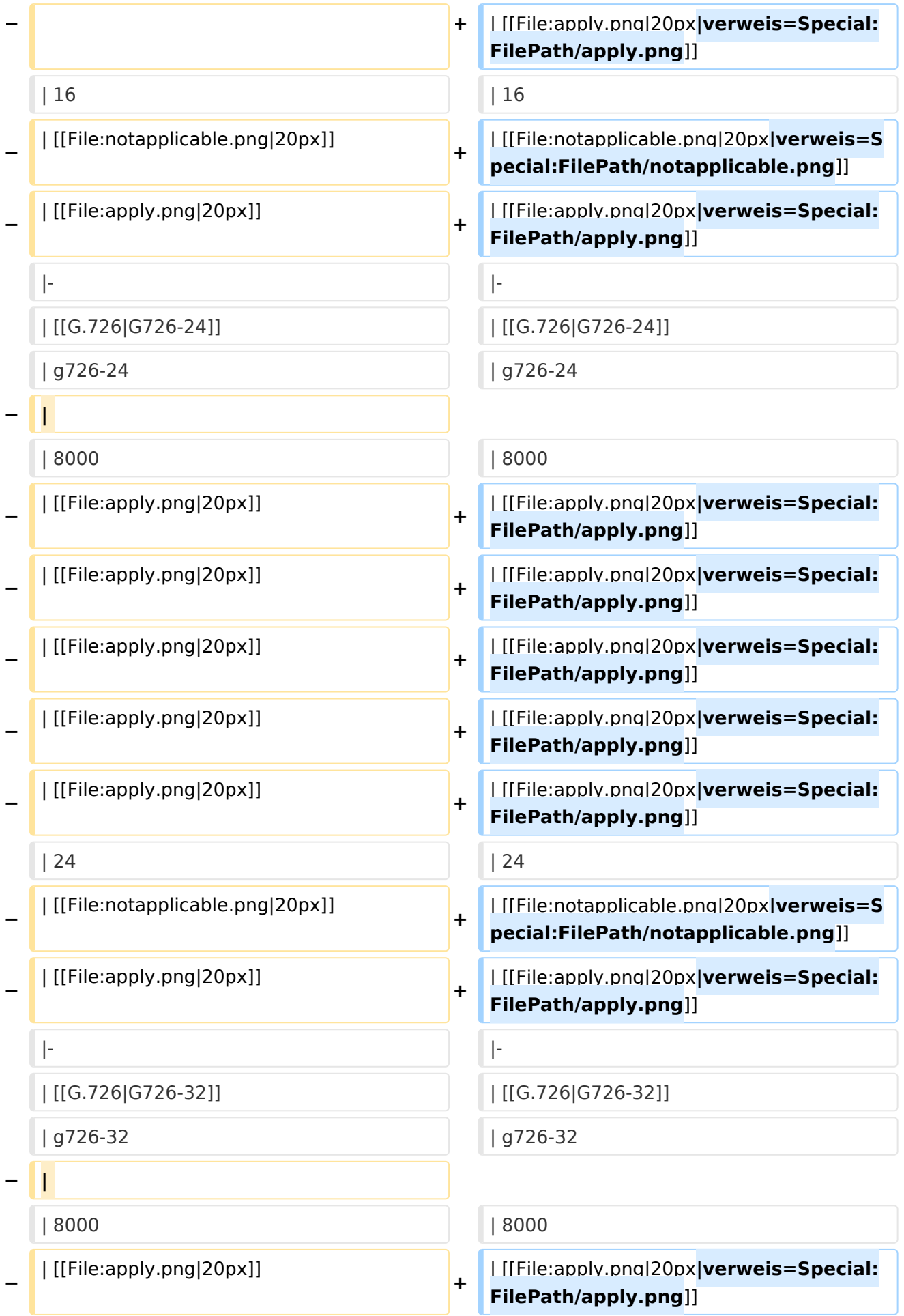

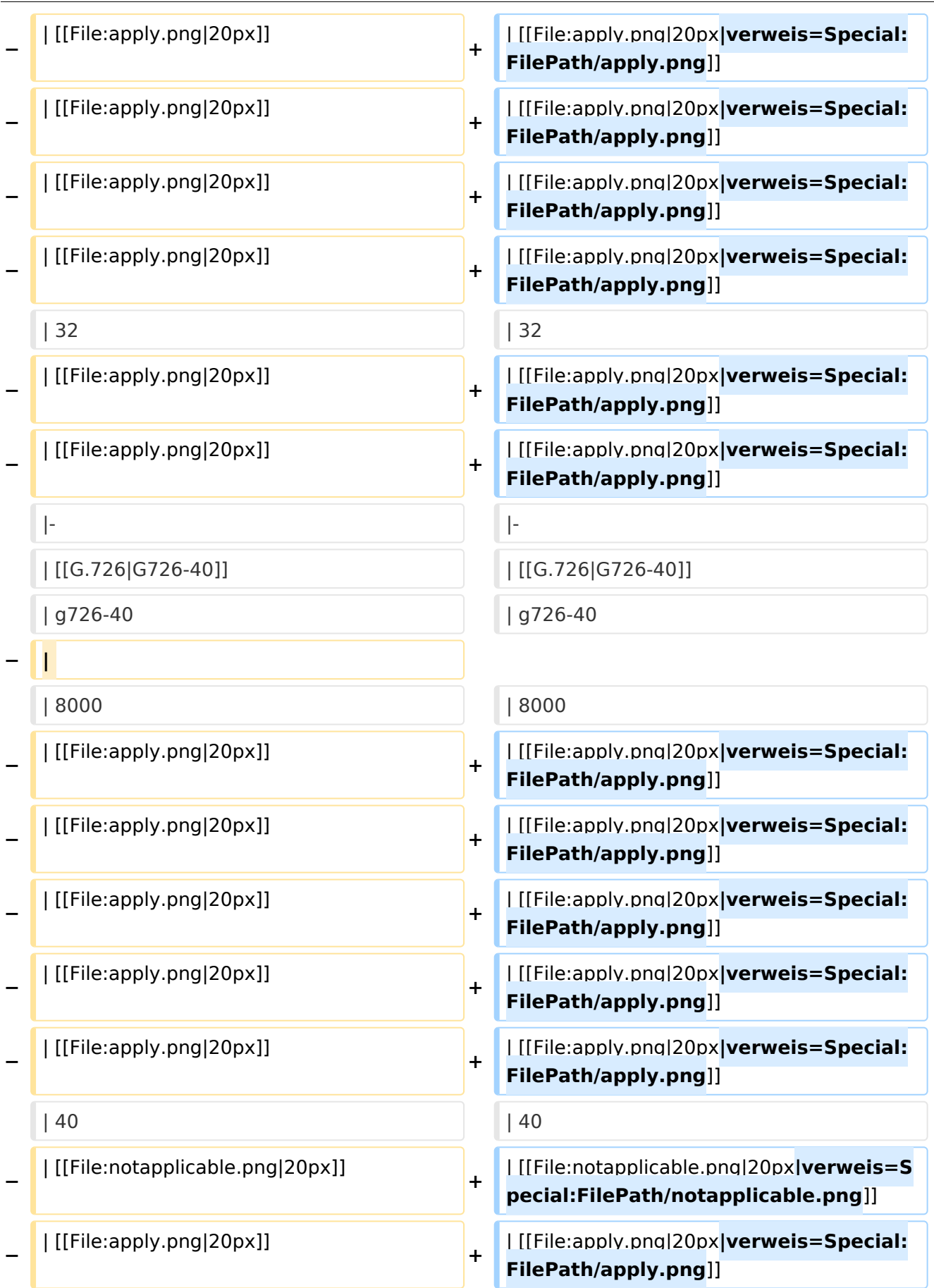

|- |-

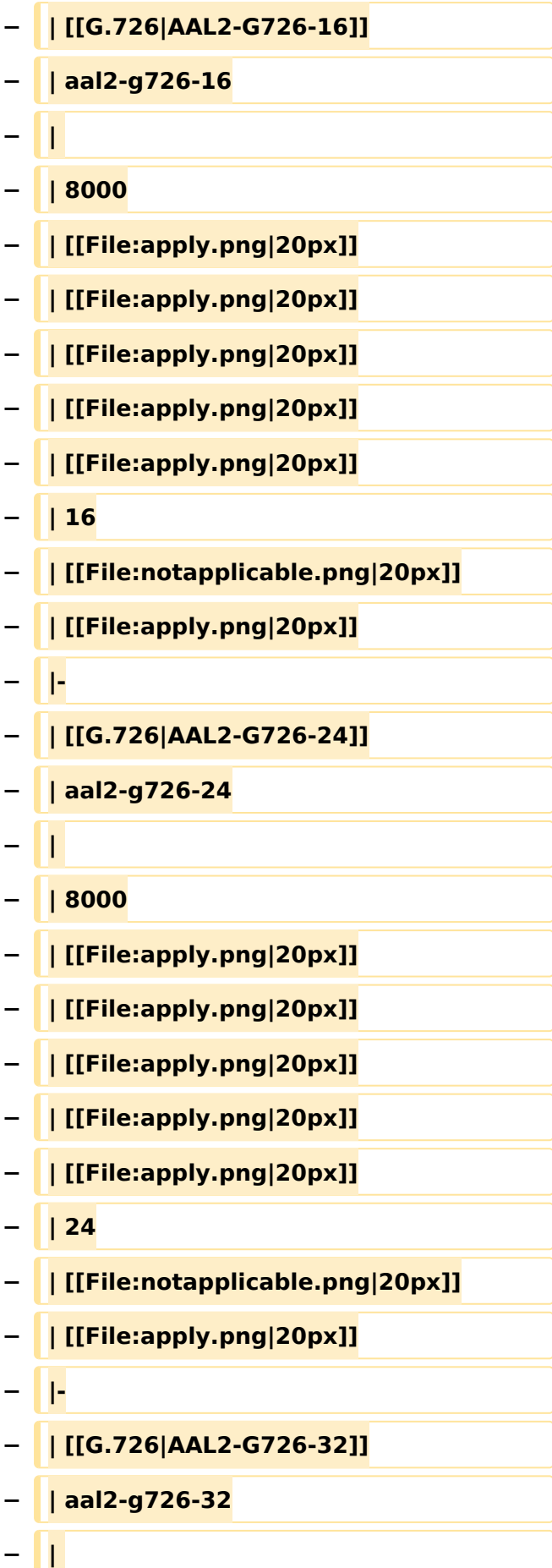

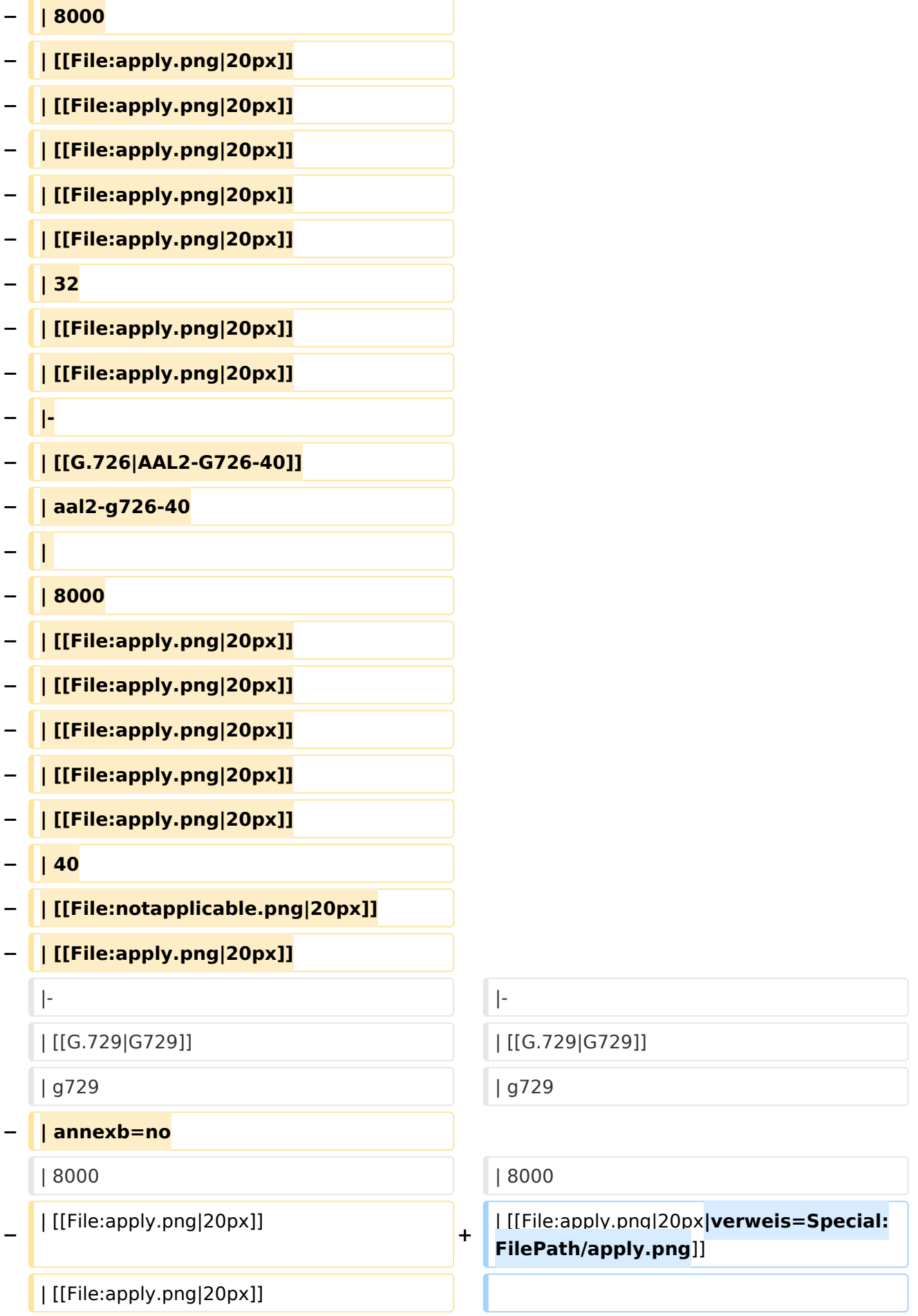

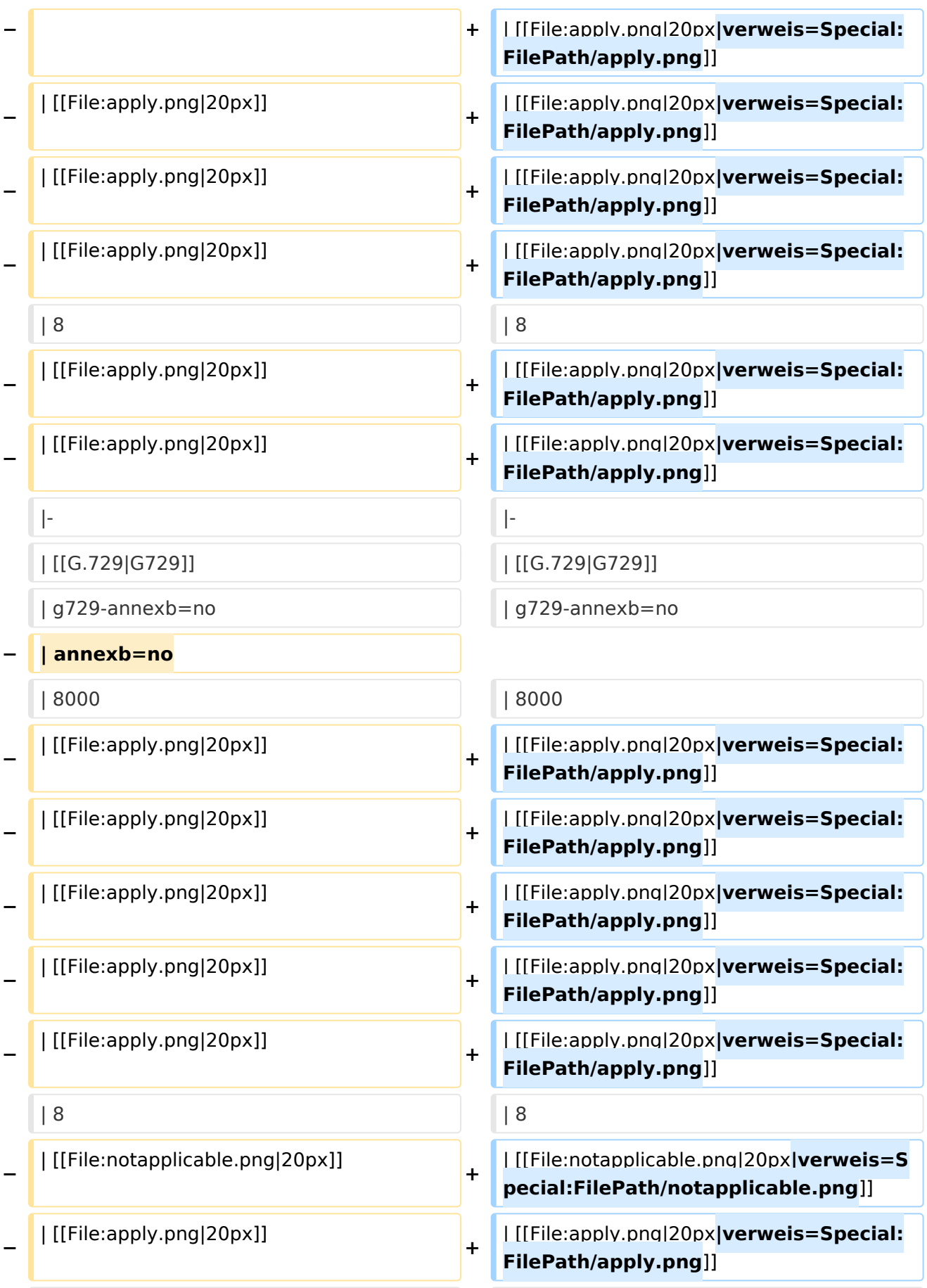

|- |-

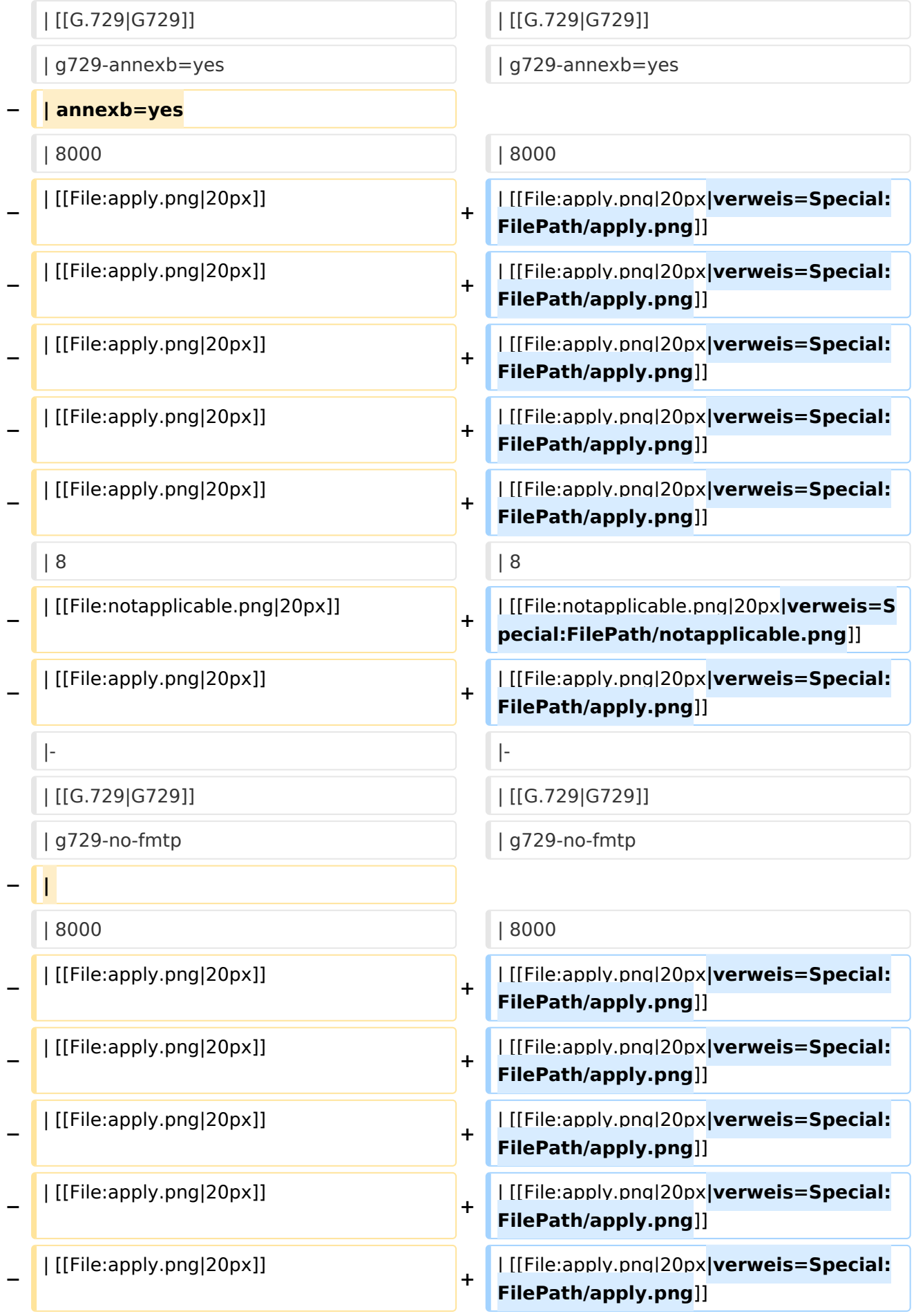

![](_page_24_Picture_264.jpeg)

![](_page_25_Picture_349.jpeg)

### Aktuelle Version vom 7. Januar 2024, 13:10 Uhr

![](_page_25_Picture_350.jpeg)

Ausgabe: 19.05.2024 Dieses Dokument wurde erzeugt mit BlueSpice Seite 26 von 66

VoIP Codec Uebersicht

![](_page_26_Picture_371.jpeg)

#### <span id="page-27-0"></span>**VoIP Codec Uebersicht: Unterschied zwischen den Versionen**

[Versionsgeschichte interaktiv durchsuchen](https://wiki.oevsv.at) [VisuellWikitext](https://wiki.oevsv.at)

#### **[Version vom 2. Februar 2020, 23:06 Uhr](#page-53-0) ( [Quelltext anzeigen](#page-53-0))**

[Oe1kbc](#page-27-0) [\(Diskussion](https://wiki.oevsv.at/w/index.php?title=Benutzer_Diskussion:Oe1kbc&action=view) | [Beiträge\)](https://wiki.oevsv.at/wiki/Spezial:Beitr%C3%A4ge/Oe1kbc) [← Zum vorherigen Versionsunterschied](#page-53-0)

#### **[Aktuelle Version vom 7. Januar 2024, 13:](#page-53-0) [10 Uhr](#page-53-0) [\(Quelltext anzeigen\)](#page-53-0)** [OE9LTX](#page-14-0) [\(Diskussion](https://wiki.oevsv.at/w/index.php?title=Benutzer_Diskussion:OE9LTX&action=view) | [Beiträge\)](https://wiki.oevsv.at/wiki/Spezial:Beitr%C3%A4ge/OE9LTX)

(add minimal details here that opus is available as well) [Markierung](https://wiki.oevsv.at/wiki/Spezial:Markierungen): [Visuelle Bearbeitung](https://wiki.oevsv.at/w/index.php?title=Project:VisualEditor&action=view)

(Eine dazwischenliegende Version von einem anderen Benutzer wird nicht angezeigt)

![](_page_27_Picture_241.jpeg)

![](_page_28_Picture_265.jpeg)

![](_page_29_Picture_291.jpeg)

![](_page_30_Picture_262.jpeg)

![](_page_31_Picture_259.jpeg)

![](_page_32_Picture_279.jpeg)

|- |-

![](_page_33_Picture_162.jpeg)

![](_page_34_Picture_172.jpeg)

![](_page_35_Picture_274.jpeg)

|- |-

![](_page_36_Picture_271.jpeg)

![](_page_37_Picture_264.jpeg)

![](_page_38_Picture_349.jpeg)

### Aktuelle Version vom 7. Januar 2024, 13:10 Uhr

![](_page_38_Picture_350.jpeg)

Ausgabe: 19.05.2024 Dieses Dokument wurde erzeugt mit BlueSpice Seite 39 von 66

VoIP Codec Uebersicht

![](_page_39_Picture_371.jpeg)

### <span id="page-40-0"></span>**VoIP Codec Uebersicht: Unterschied zwischen den Versionen**

[Versionsgeschichte interaktiv durchsuchen](https://wiki.oevsv.at) [VisuellWikitext](https://wiki.oevsv.at)

#### **[Version vom 2. Februar 2020, 23:06 Uhr](#page-53-0) ( [Quelltext anzeigen](#page-53-0))**

[Oe1kbc](#page-27-0) [\(Diskussion](https://wiki.oevsv.at/w/index.php?title=Benutzer_Diskussion:Oe1kbc&action=view) | [Beiträge\)](https://wiki.oevsv.at/wiki/Spezial:Beitr%C3%A4ge/Oe1kbc) [← Zum vorherigen Versionsunterschied](#page-53-0)

#### **[Aktuelle Version vom 7. Januar 2024, 13:](#page-53-0) [10 Uhr](#page-53-0) [\(Quelltext anzeigen\)](#page-53-0)** [OE9LTX](#page-14-0) [\(Diskussion](https://wiki.oevsv.at/w/index.php?title=Benutzer_Diskussion:OE9LTX&action=view) | [Beiträge\)](https://wiki.oevsv.at/wiki/Spezial:Beitr%C3%A4ge/OE9LTX)

(add minimal details here that opus is available as well) [Markierung](https://wiki.oevsv.at/wiki/Spezial:Markierungen): [Visuelle Bearbeitung](https://wiki.oevsv.at/w/index.php?title=Project:VisualEditor&action=view)

(Eine dazwischenliegende Version von einem anderen Benutzer wird nicht angezeigt)

![](_page_40_Picture_241.jpeg)

![](_page_41_Picture_266.jpeg)

![](_page_42_Picture_291.jpeg)

![](_page_43_Picture_262.jpeg)

![](_page_44_Picture_259.jpeg)

![](_page_45_Picture_279.jpeg)

|- |-

![](_page_46_Picture_162.jpeg)

![](_page_47_Picture_172.jpeg)

![](_page_48_Picture_274.jpeg)

|- |-

![](_page_49_Picture_271.jpeg)

![](_page_50_Picture_264.jpeg)

![](_page_51_Picture_349.jpeg)

### Aktuelle Version vom 7. Januar 2024, 13:10 Uhr

![](_page_51_Picture_350.jpeg)

VoIP Codec Uebersicht

![](_page_52_Picture_371.jpeg)

### <span id="page-53-0"></span>**VoIP Codec Uebersicht: Unterschied zwischen den Versionen**

[Versionsgeschichte interaktiv durchsuchen](https://wiki.oevsv.at) [VisuellWikitext](https://wiki.oevsv.at)

#### **[Version vom 2. Februar 2020, 23:06 Uhr](#page-53-0) ( [Quelltext anzeigen](#page-53-0))**

[Oe1kbc](#page-27-0) [\(Diskussion](https://wiki.oevsv.at/w/index.php?title=Benutzer_Diskussion:Oe1kbc&action=view) | [Beiträge\)](https://wiki.oevsv.at/wiki/Spezial:Beitr%C3%A4ge/Oe1kbc) [← Zum vorherigen Versionsunterschied](#page-53-0)

#### **[Aktuelle Version vom 7. Januar 2024, 13:](#page-53-0) [10 Uhr](#page-53-0) [\(Quelltext anzeigen\)](#page-53-0)** [OE9LTX](#page-14-0) [\(Diskussion](https://wiki.oevsv.at/w/index.php?title=Benutzer_Diskussion:OE9LTX&action=view) | [Beiträge\)](https://wiki.oevsv.at/wiki/Spezial:Beitr%C3%A4ge/OE9LTX)

(add minimal details here that opus is available as well) [Markierung](https://wiki.oevsv.at/wiki/Spezial:Markierungen): [Visuelle Bearbeitung](https://wiki.oevsv.at/w/index.php?title=Project:VisualEditor&action=view)

(Eine dazwischenliegende Version von einem anderen Benutzer wird nicht angezeigt)

![](_page_53_Picture_241.jpeg)

![](_page_54_Picture_265.jpeg)

![](_page_55_Picture_291.jpeg)

![](_page_56_Picture_262.jpeg)

![](_page_57_Picture_259.jpeg)

![](_page_58_Picture_279.jpeg)

|- |-

![](_page_59_Picture_162.jpeg)

![](_page_60_Picture_172.jpeg)

![](_page_61_Picture_274.jpeg)

|- |-

![](_page_62_Picture_271.jpeg)

![](_page_63_Picture_264.jpeg)

![](_page_64_Picture_349.jpeg)

### Aktuelle Version vom 7. Januar 2024, 13:10 Uhr

![](_page_64_Picture_350.jpeg)

Ausgabe: 19.05.2024 Dieses Dokument wurde erzeugt mit BlueSpice Seite 65 von 66

VoIP Codec Uebersicht

![](_page_65_Picture_371.jpeg)